## **Magic Google Instructions**>>>CLICK HERE<<<

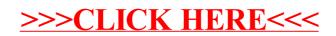